# **Free Download**

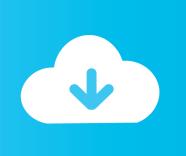

## Garageband Trap Beat Tutorial Ipad

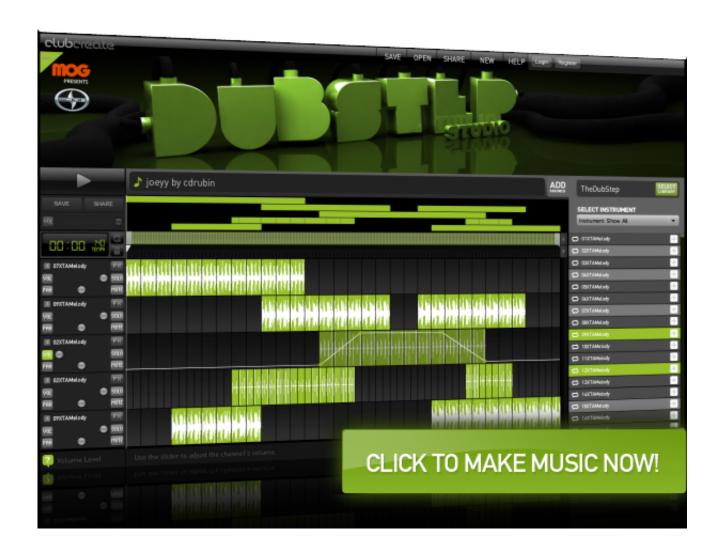

Garageband Trap Beat Tutorial Ipad

1/4

# Free Download

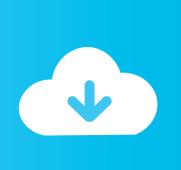

2/4

Tap into a wide range of instruments from around the world And now with the Sound Library, you can choose and download more free instrument and loop packs when new sounds are released, to help you easily craft songs in your favourite styles — all directly from your iPhone, iPad or iPod touch.. GarageBand on iOS and iPad OS is renowned for it's intuitive and easy to use instruments.. The world is your stage This is your instrument GarageBand for iOS makes it incredibly simple to play, record and share your music, no matter where you are.

Play stunningly realistic Touch Instruments, instantly build big beats and create music like a DJ — all with just a few taps.

### Naruto Shippuden Filme 1 Legendado G1

When it comes to how you make your beats, the choice is yours — from jamming live on virtual drum kits to instant drag-and-done Smart Drums. adobe after effects for mac free download full version

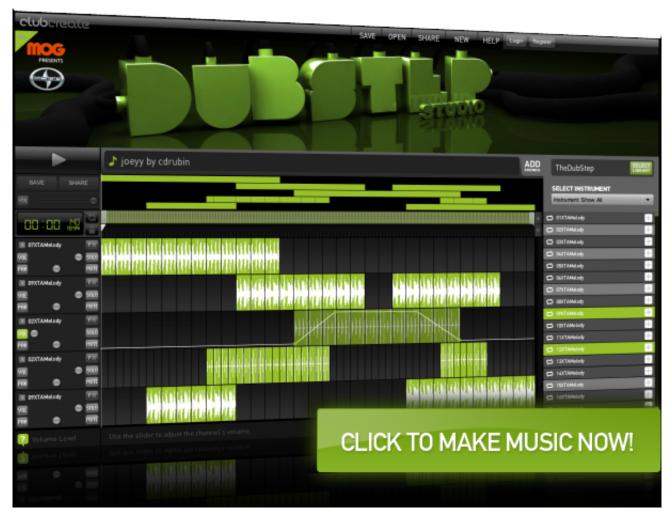

nestopia emulator enhancer seriale

#### Augmentin 875 Mg Bid

Smart Instruments make you sound like a pro — even if you've never played a note.. "Best tempo is 90 for a rap Click on the

wrench icon (top R Hand corner), then click on "Tempo" and change to 90.. The all-new Sound Library lets you explore and download sound packs tailored to help you build your tracks with just the right elements for the style you want. <a href="download-free-Windows Mp3 Player">download free Windows Mp3 Player</a>

#### Muat Turun Al Quran For Pc Windows 8 Free Edition

And now you can explore the sounds of Asia with traditional Chinese and Japanese instruments, including the guzheng, the koto and an array of taiko drums. If it's not, click on whatever drum is there and choose "Hip Hop Drum Machine." Garageband Trap TutorialOn the top left hand corner, the default drum should be "Hip Hop Drum Machine". You can even use Remix FX to add creative, DJ-style transitions with Multi-Touch gestures or by just moving your iOS device. Live Loops makes it fun and easy to create electronic music Simply tap cells and columns in the grid to trigger musical loops and then build your own original arrangements. In this tutorial today, I'm going to show you how to make a quick hip-hop beat in Garageband. Download GarageBand for iOSPlay Make music With or without an instrument The moment you launch GarageBand, you can start making music. Will it be the most sophisticated beat in the world? No, it will not, because, I'm not the greatest producer, and all I can do is show you how I do things. Compatible with: iOS 8 0 or later, iPad Garageband Tutorial For Beginners – 5 Things You NEED To Know. ae05505a44 Muat Turun Borang Be 2017 Download Audiomack Free

ae05505a44

Gta 4 For Mac Free Direct Download

4/4